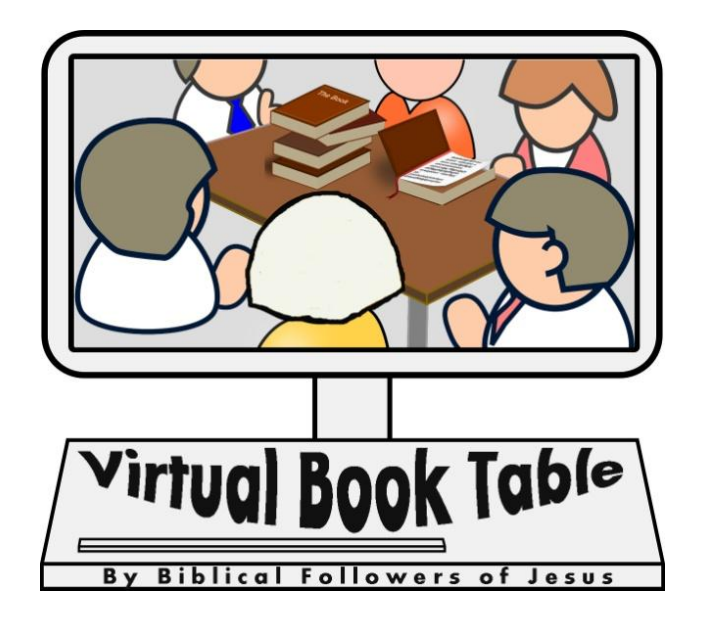

# **Manual**

**Content**

**---------------------------**

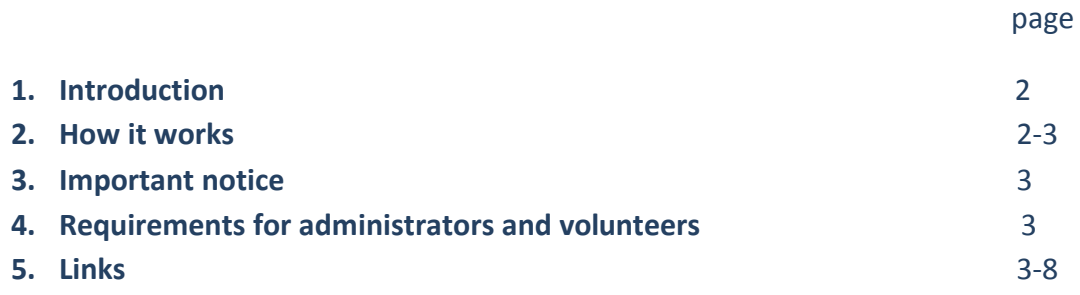

**----------------------------**

# **1. Introduction**

Thank you for your interest in the *Virtual Book Table*, established since November 2016! In this manual you will find details on what this project is about and how to take part.

Imagine you are sharing the Gospel by putting up a book table in your local area. It starts raining or you have to pack up and go soon. Think of that table with evangelistic literature you have at the back of your church. Soon after the service it will be out of use until next time. What about your last outreach into the local community? It was great but limited to a few days.

Then there is your church or evangelistic ministry website. Would it not be great if you had an opportunity for a permanent, 24/7, real person presence on there? A place where conversations between seekers and committed Christians could continue or perhaps be started for the first time?

Look no further! The world wide *Virtual Book Table* adds a live dimension to what you are already doing. It is a free, non denominational Internet chat room where practicing Christians can interact with seekers via video, voice or text on any device.

Come when you can, leave when you must. Be an administrator or just take part in sharing the Gospel as a volunteer.

## **2. How it works**

The following advertisement can be put on your local book table, Christian websites, literature, bulletins, facebook, twitter, etc. Feel free to add your own local contact details:

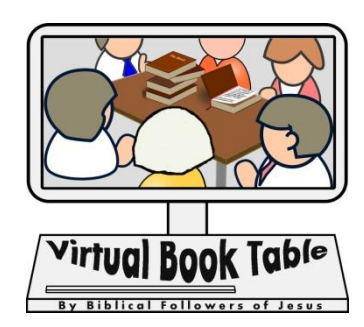

**-----------------------------------------------**

**'Virtual Book Table by Followers of Jesus' Good News in over 6000 languages! Free books, films, audios, articles. Discuss, ask questions, make comments via live text, voice, or video chat: [paltalk.com/g2/paltalk/1610702270](http://paltalk.com/g2/paltalk/1610702270)  Or: [goo.gl/bWd1v5](http://goo.gl/bWd1v5)**

**------------------------------------**

When someone clicks on one of the two links above, they will be led to download free software and can then register for free. Just follow the step by step instructions, put the phrase *'Virtual Book Table by Biblical Followers of Jesus'* into the search bar and you will be led via categories 'Religion & Spirituality' and 'Islam' to the section where the room is located. Due to the place some Muslims will happen to find the Virtual Book Table on their own. Most seekers of all faiths and none will come because of the advertisement. Once you join and follow *the Virtual Book Table*, familiarise yourself with the easy to handle software.

Anybody can come to the *Virtual Book Table* whenever an administrators opens it or keeps it open on their PC, tablet or phone. They can open the room at any time and for how long they want. The more administrators we have, even across time zones, the longer the room will be available.

One can interact with people via video chat, voice or text on any device if they wish to do so. However, sometimes visitors may just want to browse the available evangelistic links in the two 'Alert lines' at the very top of the window. It is possible to send interested individual visitors files or private messages.

Administrators and volunteers can also copy and paste pre-prepared paragraphs with links to evangelistic material, if appropriate.

#### **3. Important notice**

Most activities on the Internet and social media are used for good and bad. Therefore, anyone who would like to be an administrator or a volunteer on the *Virtual Book Table* needs to recognise that they are entering a spiritual battle. Live in the light of God's word to have His authority. Pray for protection through the blood of Jesus Christ, for victory against temptation and false teachings before and after such ministry.

#### **4. Requirements for administrators and volunteers**

Administrator can open up the room if it is closed. They can give the microphone to visitors if they wish to speak. Administrators can also ban someone from the room if they behave abusively.

Volunteers can take part in discussions or just listen and learn as they wish. Both, administrators and volunteers, do not commit themselves to any time schedule but have to agree with the statement of faith found here:

#### www.aboutabc.org/beliefs

In addition, someone who wishes to become an administrator needs to provide two references. Please send contact details of two Christian leaders (e-mail, church/ministry website address) to info@aboutabc.org After clearance is given the applicant will receive administrative rights.

### **5. Links**

Instructions for volunteers:

Below you will find text to copy into your *Virtual Book Table* room window once visitors arrive. Of course, you can write to them in your own words too, as the Lord leads.

New visitors generally see only the red two line alert at the top without the discussions that took place at the *Virtual Book Table* before they entered.

The text below can be copied paragraph by paragraph according to needs of visitors, or just in general for them to browse. There is a certain maximum of characters allowed. One of the available emoji or a sticker should be copied and pasted in between new paragraphs to make the layout more appealing.

Due to the Pal talk restriction in the main room text messages will only be sent if they contain no line feed characters or excess spaces. The text below is unformatted accordingly. Please insure you only highlight the text you wish to copy, not any additional spaces.

Please copy only the text in the paragraphs below without these lines that indicate new paragraphs: ---------------------------------------------..

If someone has a question you are not sure how to answer, feel free to tell them that you need to pray, think and research about it. If they wish they could give you their e-mail address so you can answer them later. Alternatively, you could ask them to address their question to the e-mail address given at the very top under Alert: ForAllGoodNews@gmail.com

If you know of other relevant links that share the Gospel and should be included in this document, please send them to the e-mail address above.

You can also ask a visitor if they would like evangelistic articles, etc. sent to them in a word.doc file. Right click on their nick name, scroll down to 'send file' and follow instructions.

----------------------------------------

Peace and Welcome to you! How are you and how can we help?

----------------------------------------

Peace and Welcome to you! The world is full of bad news. Good News brings hope, meaning and purpose, offering a new beginning and new life. Isn't that what you really want?

----------------------------------------

5 minutes video explaining the Gospel to Muslims, Hindus Buddhists and Sikhs: https://www.youtube.com/watch?v=DLQmgPT-xOU&feature=youtu.be

----------------------------------------

A short, written summary of the 'Injeel' for Muslims: http://writehere.com/post/161116-6/why-isthe-injeel-called-good-news

------------------------------------------

The Gospel explained to Asians in 3 minutes: https://www.youtube.com/watch?v=0Swc9K6VtL8&feature=youtu.be

-----------------------------------------

The Gospel for today's young generation: https://www.youtube.com/watch?v=K48-Li7lIfA

--------------------------------------------

Good News summary: God is just and loves us - we have all messed up and are separated from him religion and good deeds are not the answer - Jesus is! - he wants to take our punishment - turn around, believe and follow him!

---------------------------------------------

Dr. Ravi Zacharias explains the Good News in 4 minutes: What is the Gospel? https://www.youtube.com/watch?v=enXBnnFbDpM \_\_The Gospel explained through animation in 6 and 12 minutes: https://www.youtube.com/watch?v=0maL4cQ8zuU\_\_ https://www.youtube.com/watch?v=FDNMESRZhTw Rev. Dr. NT Wright in 13 minutes: What is the Gospel? https://www.youtube.com/watch?v=ICHovRHJAYY

---------------------------------------------------------------

"But," you say, "I am an Atheist, Agnostic, Muslim, Hindu, Buddhist, humanist, .........(fill in the blanks). Look no further! We've got you covered. \_\_\_\_\_\_\_\_\_\_\_\_\_\_\_\_\_Find links about your particular belief (even Atheists b e l i e v e there is no God...) and to your preferred language below. They all lead to various websites giving you an alternative perspective, are totally free, secure and can be fully trusted. No passwords are needed. Alternatively, ask your questions, make your comments and above all, be sure that Jesus has not come to condemn the world but to save it. Accordingly, let's talk the truth in love.

-------------------------------------------------------------

Websites and videos explaining the Good News to Muslims: http://writehere.com/post/161116- 6/why-is-the-injeel-called-good-news\_\_\_\_\_\_\_\_\_\_\_\_\_\_\_www.christianityexplained.net www.muslimjourneytohope.com \_\_\_\_\_\_\_\_\_\_\_\_\_\_\_\_\_\_\_\_\_\_\_\_www.MuslimHope.com (English, Arabic , Indonesian, Malaysian, Punjabi, Swahili, Turkish Urdu) www.JourneyToJesus.com www.GospelForMuslims.com www.DreamsAndVisions.com (English, Arabic)

------------------------------------------------------------

Testimonies of followers of Jesus from a Muslim Background. \_\_\_\_\_\_\_\_\_\_\_\_\_Western man: https://youtu.be/DR7\_YQ53lfl Saudi woman: <https://www.youtube.com/watch?v=xNhQnOipluo&app=desktop> \_\_\_\_\_\_\_\_\_\_\_\_\_\_\_\_\_\_Saudi Woman speaking Arabic with English subtitles: <https://www.youtube.com/watch?v=0KECcXi6sFE&app=desktop> http://www.youtube.com/watch?v=pZZnfI3WgPA \_\_\_\_\_\_\_\_\_\_ Dozens of written testimonies: http://answeringislam.org/Testimonies/index.html Sam Solomon, former Imam (Part 1 of 3) https://www.youtube.com/watch?v=koUgSqK9CwI&list=PLpcWxeYk7T80hKJIebqywJRZOMHj1 bNZ&index=11 **bNZ&index=11** Practicing former Muslim

https://www.youtube.com/watch?v=hupEK3TRaII&app=desktop\_\_\_\_\_\_\_\_\_\_\_\_\_\_\_\_\_Other Imams who convert to Christ: https://www.youtube.com/watch?app=desktop&persist\_app=1&v=VDyOcPdC\_0Y "Leaving Islam: Volume One" [http://www.answeringmuslims.com/2016/09/leaving-islam-volume](http://www.answeringmuslims.com/2016/09/leaving-islam-volume-one.html)[one.html](http://www.answeringmuslims.com/2016/09/leaving-islam-volume-one.html) \_\_\_\_\_\_\_\_

---------------------------------------------------------------

Moroccan Christians declare their faith publically: http://www.unashamedofthegospel.org/moroccan-christians-declare-publically-their-faith.cfm

---------------------------------------------------------------

Websites and videos explaining the Good News to Atheists and Agnostics: Believe in God in 5 Minutes (Scientific Proof)[: http://m.youtube.com/watch?v=eQVm8RokoBA](http://m.youtube.com/watch?v=eQVm8RokoBA)

Atheist Physicists prove God. Anthropic principle fails. Science now gave us indisputable proof that this universe was designed. It's now science of the gaps NOT God of the gaps. [https://www.youtube.com/watch?v=z4E\\_bT4ecgk](https://www.youtube.com/watch?v=z4E_bT4ecgk) \_\_\_\_\_\_\_\_\_\_\_\_\_\_\_\_\_\_\_\_\_\_\_\_ Atheist Scientist Becomes Christian After Researching Evidence for God: http://m.youtube.com/watch?v=dsbj7EN1Uzs Atheist to Christian Testimony (5 mins):

http://m.youtube.com/watch?v=rA3n2zZlLdw \_\_\_\_\_\_\_\_\_\_\_ Atheist Doctor finds Jesus after doing his own research (14 mins): \_\_\_\_\_\_\_\_ http://m.youtube.com/watch?v=MtEZMgUHnRg \_\_\_\_\_\_\_\_\_\_\_\_\_\_ www.christianityexplained.net

--------------------------------------------------------------

--------------------------------------------------------

--------------------------------------------------------

Websites and videos explaining the Good News to Hindus, Sikhs, Buddhists, nominal Christians: www.christianityexplained.net \_\_\_\_\_\_\_\_\_\_\_\_\_\_ A blind person sees: <http://www.youtube.com/watch?v=BV8QslpUjSI> Free films, audios, books, articles are available in over 6000 languages at: globalrecordings.net \_\_\_\_\_\_\_\_\_\_\_\_ jesusfilmmedia.org \_\_\_\_\_\_\_\_\_\_\_\_\_\_\_\_\_ bible.is \_\_\_\_\_\_\_\_\_\_\_ ebible.org \_\_\_\_\_\_\_\_\_\_\_\_\_\_\_\_\_\_\_\_\_\_\_ scriptureearth.org \_\_\_\_\_ indigitube.tv \_\_\_\_\_\_\_\_\_\_\_\_\_\_\_\_\_\_\_\_ gideons.bible.is \_\_\_\_\_\_\_\_\_\_\_\_\_\_\_\_\_\_\_\_\_\_\_ For questions and comments contact: ForAllGoodNews@gmail.com

Here are more details about the links above: <br>
Global Recording Network has recordings of the Good News currently in 6,261 languages and dialects. Most can be downloaded for free here: http://globalrecordings.net/en/search/language#fndtn-panel2

The "Jesus" film is about the life of Jesus based on the Gospel of Luke. Following its initial release in 1979, the film has been seen in every country of the world and translated into more than 1,300 languages. \_\_\_\_\_\_\_\_\_\_\_\_\_\_\_\_\_\_Two new feature films: "[The Story of Jesus for Children](http://jesusfilmmedia.org/1_529-cl-0-0)," a one-hour film using original footage from "JESUS" in which children recount Jesus' life and "[Magdalena](http://jesusfilmmedia.org/1_529-wl-0-0)," a film specifically designed to help people understand Jesus' love, affirmation, and compassion for women; there are also several geographically specific discipleship tools to help with initial follow-up in

culturally authentic ways; and a Japanese animé film "[My Last Day](http://jesusfilmmedia.org/1_529-mld-0-0)." The Jesus Film Media website and [app](http://app.jesusfilmmedia.org/) provide free, easy, fast access to all JESUS Film Project resources so anyone, anywhere in the world can use them: http://jesusfilmmedia.org/1\_529-jf-0-0/

----------------------------------------------------------

Audio Bible Downloads **Example 2** Brought to you by the ministry of [Faith Comes By](http://faithcomesbyhearing.com/) Hearing. Their goal is to provide God's Word, the Bible, in audio freely to every person. Follow the steps below to download up to three versions of your favourite Scriptures on your Mac or PC - FREE! http://www.bible.is/download/audio \_\_\_\_\_\_\_\_\_\_\_\_\_\_\_\_\_\_\_ They also offer free downloads to read and study the Bible in 1672 available languages, including for deaf people: http://www.bible.is/apps

----------------------------------------------------------

This website collects information about Gospel media available for particular languages, and allows searching by country or language: http://www.scriptureearth.org/00i-Scripture\_Index.php?sortby=country&name=all

--------------------------------------------------

This site provides links to text and audio Scripture, some of which are regionally focused (e.g., Australian Aboriginal Bibles, Pacific Bibles, Papua New Guinea Scriptures, Vanuatu Bibles): http://ebible.org/

--------------------------------------------------

Indigitube.tv is a platform for viewing and downloading videos and animations that share the gospel message in hundreds of different languages. All of the media available on this website is under a [creative commons license.](http://creativecommons.org/licenses/by-nc-nd/4.0/) Please follow the hotlink to see the full details of this copyright policy. All of our partners have agreed to allow their media to be viewed and downloaded under the above creative commons license: http://www.indigitube.tv/

---------------------------------------------------------------

The Gideons have a bible app for Apple and Android devices. It has over 1100 languages with audio versions in most cases. The user just plugs in his/her country and language and, bam — The scripture appears in written form. It's free, easy to use and simply amazing. One downloads a version when WiFi is available. That version remains on the device when one is away from the hot spot. But the cool part is that the device is shareable via Bluetooth. \_\_\_\_\_\_\_\_\_\_\_\_\_\_\_\_\_ Find it in your device's "store" or "marketplace" by searching for Gideon bible or read more and see a video here… [http://gideons.bible.is/](http://click.icptrack.com/icp/relay.php?r=74343544&msgid=781026&act=01GI&c=485762&destination=http%3A%2F%2Fgideons.bible.is%2F)

---------------------------------------------------------

The audio recordings available on 5fish contain some of the most important words you will ever hear. They speak good news for everyone in their own language. The sum of the is food for sustaining physical life, the messages on 5fish offer spiritual life. \_\_\_\_\_\_\_\_\_\_\_\_\_\_Global Recordings Network has developed the 5fish suite of applications for easy distribution and playback of gospel messages on mobile devices. \_\_\_\_\_\_\_\_\_\_\_\_\_\_\_\_\_\_\_\_\_\_\_5fish.mobi provides access to GRN's content from any mobile device with a web browser and media player. \_\_\_\_\_\_\_\_\_\_\_\_\_\_\_\_Smart phone users can install the 5fish app on their Android™, iPhone, or iPod device: http://globalrecordings.net/en/5fish

Bible for deaf people in India. Four different sign language versions of India are found here: [http://www.deafbible.com](http://click.icptrack.com/icp/relay.php?r=74343544&msgid=788647&act=01GI&c=485762&destination=http%3A%2F%2Fwww.deafbible.com)

-------------------------------------------

Invite others to the Virtual Book Table. Thanks and God bless you!

-------------------------------------------

Jpeg Picture of advert:

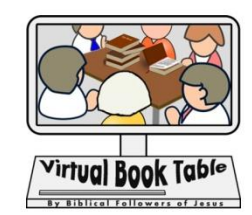

'Virtual Book Table by Followers of Jesus' Good News in over 6000 languages! Free books, films, audios, articles. Discuss, ask questions, make comments via live text, voice, or video chat: paltalk.com/g2/paltalk/1610702270 Or: goo.gl/bWd1v5

Please forward this manual to other mature Christians who may be interested. Any comments, questions and/or suggestions for improvements are most welcome to info@aboutabc.org

© ABC 2016 - www.aboutabc.org